## WORKSHEET ON OPERATIONS IN LU DECOMPOSITION

**Step 1** Compute  $l_{21}, l_{31}, \ldots, l_{n1}$ .

David F. Gleich ⋅ CS 314 ⋅ Purdue University October 3, 2016

## **EXAMPLE OF 3**  $\times$  **3 MATRIX**

⎡ ⎢ ⎢ ⎢ ⎢ ⎢ ⎢ ⎣  $a_{11}$   $a_{12}$   $a_{13}$ 0  $a'_{22}$   $a'_{23}$ 0  $a'_{32}$   $a'_{33}$  $\blacksquare$ 

**Step 1** Compute  $l_{32}$ .

## **example of n** × **n matrix**

 $\begin{bmatrix} a_{11} & a_{12} & a_{13} \end{bmatrix}$ ⎢ ⎢ ⎢ ⎢ ⎢ ⎢ ⎣  $a_{21}$   $a_{22}$   $a_{23}$  $a_{31}$   $a_{32}$   $a_{33}$  $\begin{array}{c} \hline \end{array}$ 

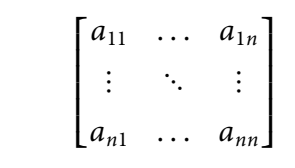

**Step 1** Compute  $l_{21}$ ,  $l_{31}$ .

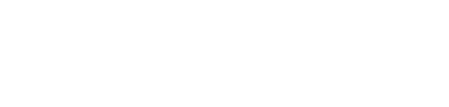

Total flops

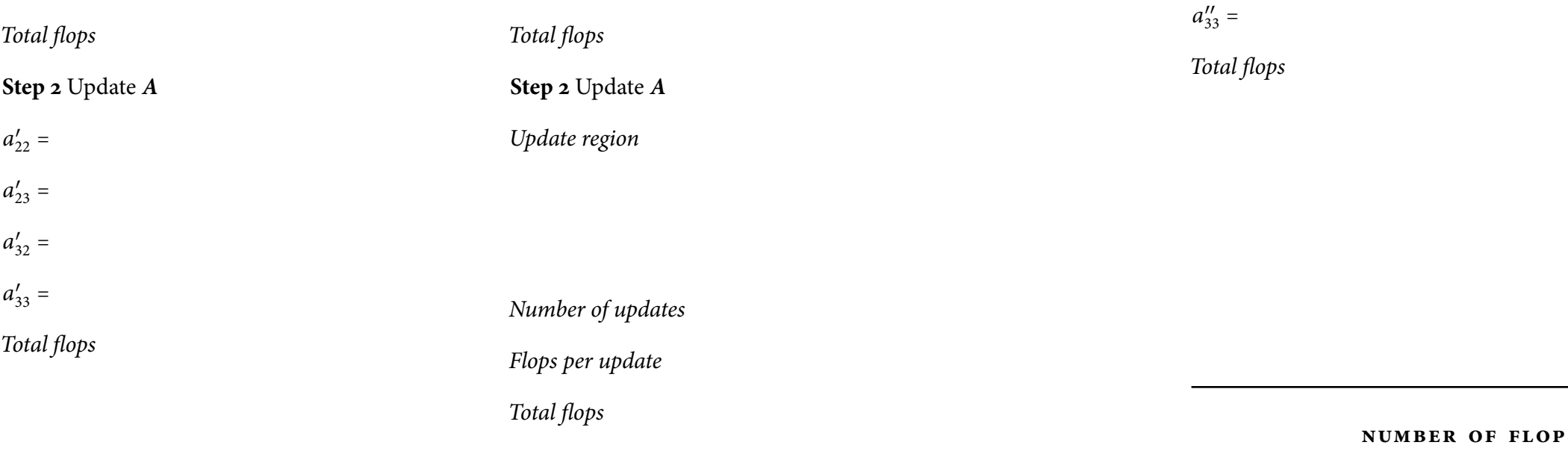

1

**Step 2** Update **A**

(Before the ith column)

**Step 1** Compute  $l_{i+1,i}, l_{i+2,i}, \ldots, l_{n,i}$ .

Total flops

**Step 2** Update **A**

Update region

Number of updates

Flops per update

Total flops

**NUMBER SINUS** 

Flops at each step

Overall formula

Result

## **EXAMPLE OF 3**  $\times$  **3 MATRIX**

(After the first column)